## **股识吧 gupiaozhishiba.com**

**股票编写的指标如何设定试用.炒股中的技术指标参数怎 么设置-股识吧**

1.  $K$  $2.$ 

 $3 \times$ 

参数",进入指标调整画面。

 $\text{B, S}$  and  $\text{B, S}$  and  $\text{B, S}$  and  $\text{C, S}$  $(7,7)$ ,  $(7,7)$ ,  $(7,7)$ ,  $(7,8)$ ,  $(7,9)$ ,  $(7,1)$ ,  $(7,1)$ ,  $(7,1)$ ,  $(7,1)$ ,  $(7,1)$ ,  $(7,1)$ ,  $(7,1)$ ,  $(7,1)$ ,  $(7,1)$ ,  $(7,1)$ ,  $(7,1)$ ,  $(7,1)$ ,  $(7,1)$ ,  $(7,1)$ ,  $(7,1)$ ,  $(7,1)$ ,  $(7,1)$ ,  $(7,1)$ ,  $(7,1)$ ,  $(7,1$  $\overline{a}$ 

 $\mathcal{A}$ , and the contract of the contract of the contract of the contract of the contract of the contract of the contract of the contract of the contract of the contract of the contract of the contract of the contract of , and the contract of the contract of the contract of the contract of the contract of the contract of the contract of the contract of the contract of the contract of the contract of the contract of the contract of the con

 $\overline{\phantom{a}}$ ,  $\overline{\phantom{a}}$ ,  $\overline{\phantom{a}}$ ,

, and the contract of  $\mathcal{A}$ 

在一定的"惯性",有一定的延续,不能及时的转变。

而智能交易指标, 不平滑,不规则,更像是为每个股票量身定做一样,

 $\mathcal{A} = \mathcal{A} \mathcal{A}$ 

,  $MACD$ ,

 $\mathbf{S}$ 

 $\mathcal{N}(\mathcal{N})$ 

MACD KD

30,3,3

 $K$ 

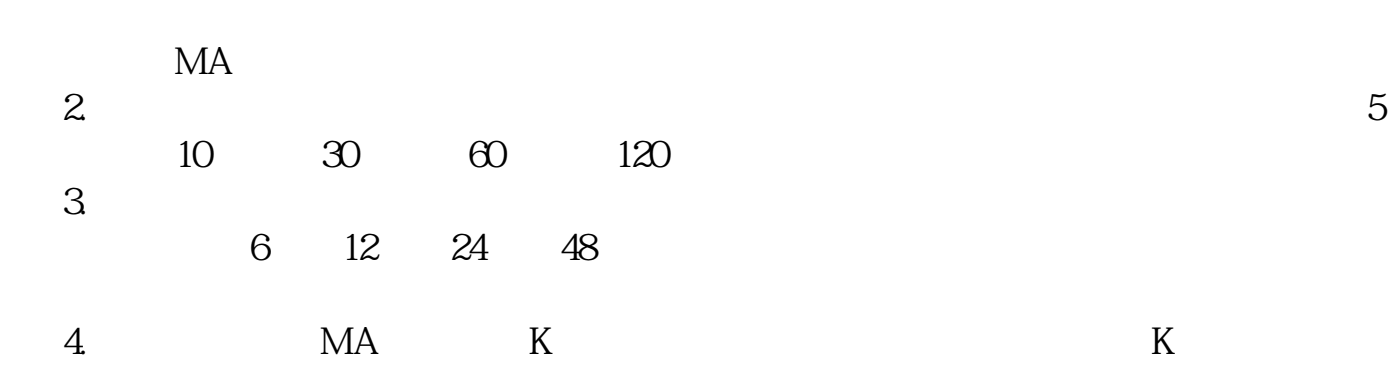

炒股中的技术指标参数设置方法如下:1.

ward macd surface in the set of  $\mathbb{R}^n$  and  $\mathbb{R}^n$  and  $\mathbb{R}^n$  and  $\mathbb{R}^n$  and  $\mathbb{R}^n$  and  $\mathbb{R}^n$  and  $\mathbb{R}^n$  and  $\mathbb{R}^n$  and  $\mathbb{R}^n$  and  $\mathbb{R}^n$  and  $\mathbb{R}^n$  and  $\mathbb{R}^n$  and  $\mathbb{R}^n$  $5.$  $6.$  $\frac{44}{\pi}$ 

人,但是我们的股票都是一样。  $\text{level2}$ 

, and the contract of the contract of the contract of the contract of the contract of the contract of the contract of the contract of the contract of the contract of the contract of the contract of the contract of the con

and the set of the set of the set of the set of the set of the set of the set of the set of the set of the set

 $\sim$   $\sim$ 

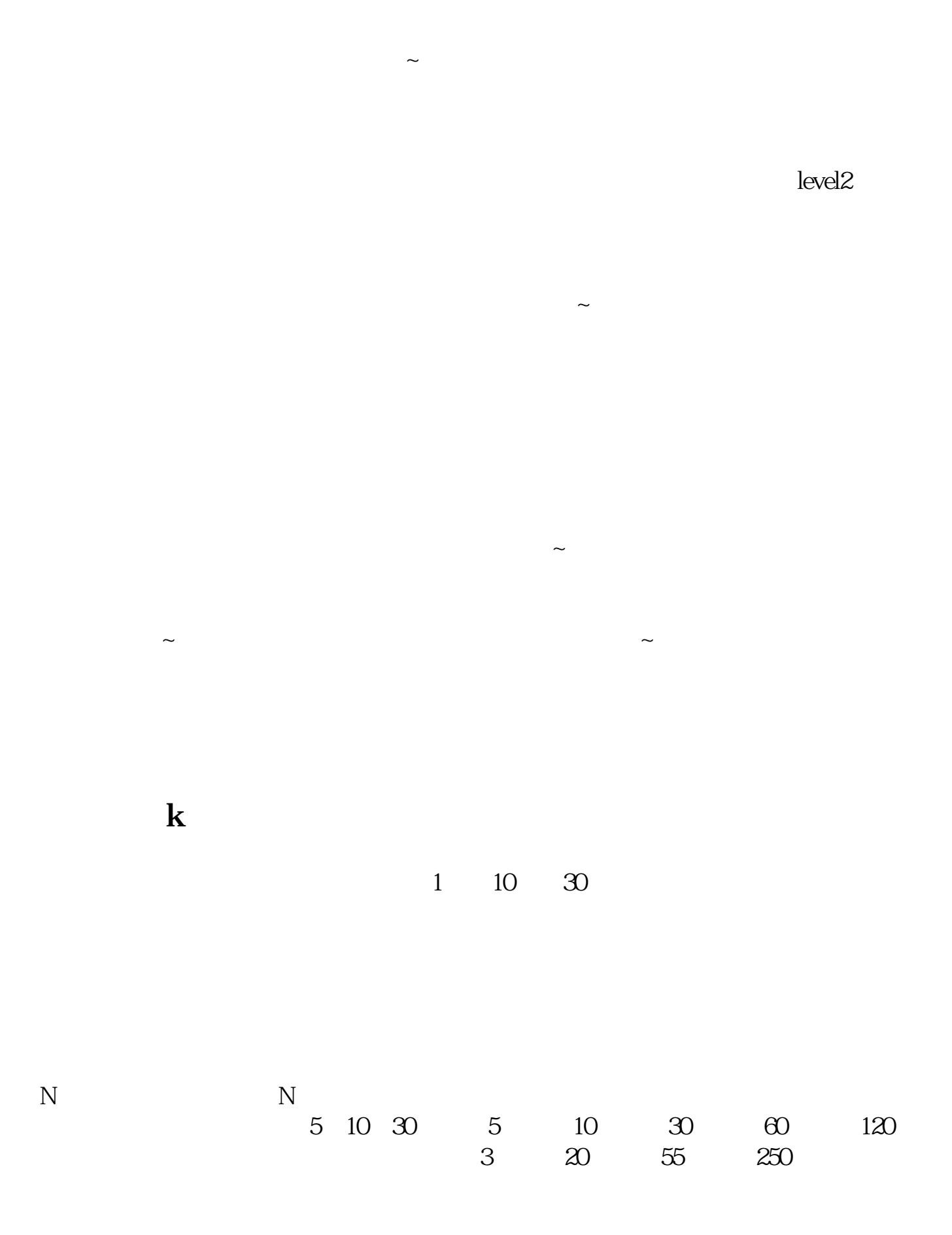

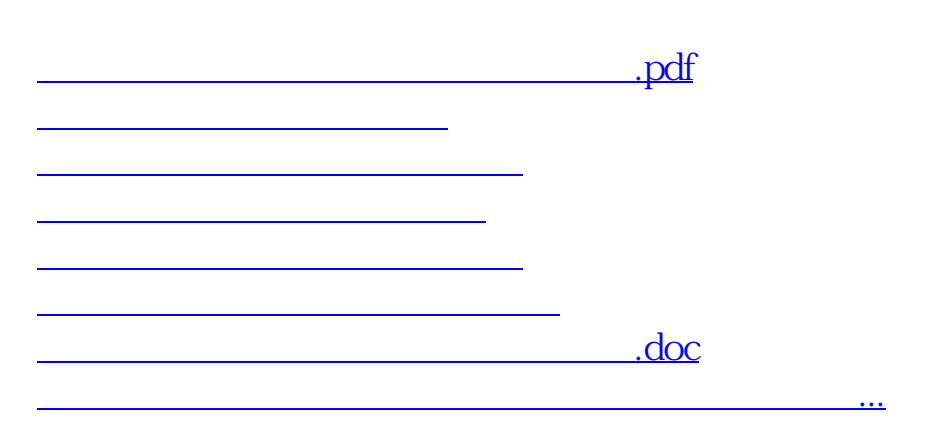

 $K$ 

<https://www.gupiaozhishiba.com/read/4354615.html>